## 修改單一帳號登入之密碼

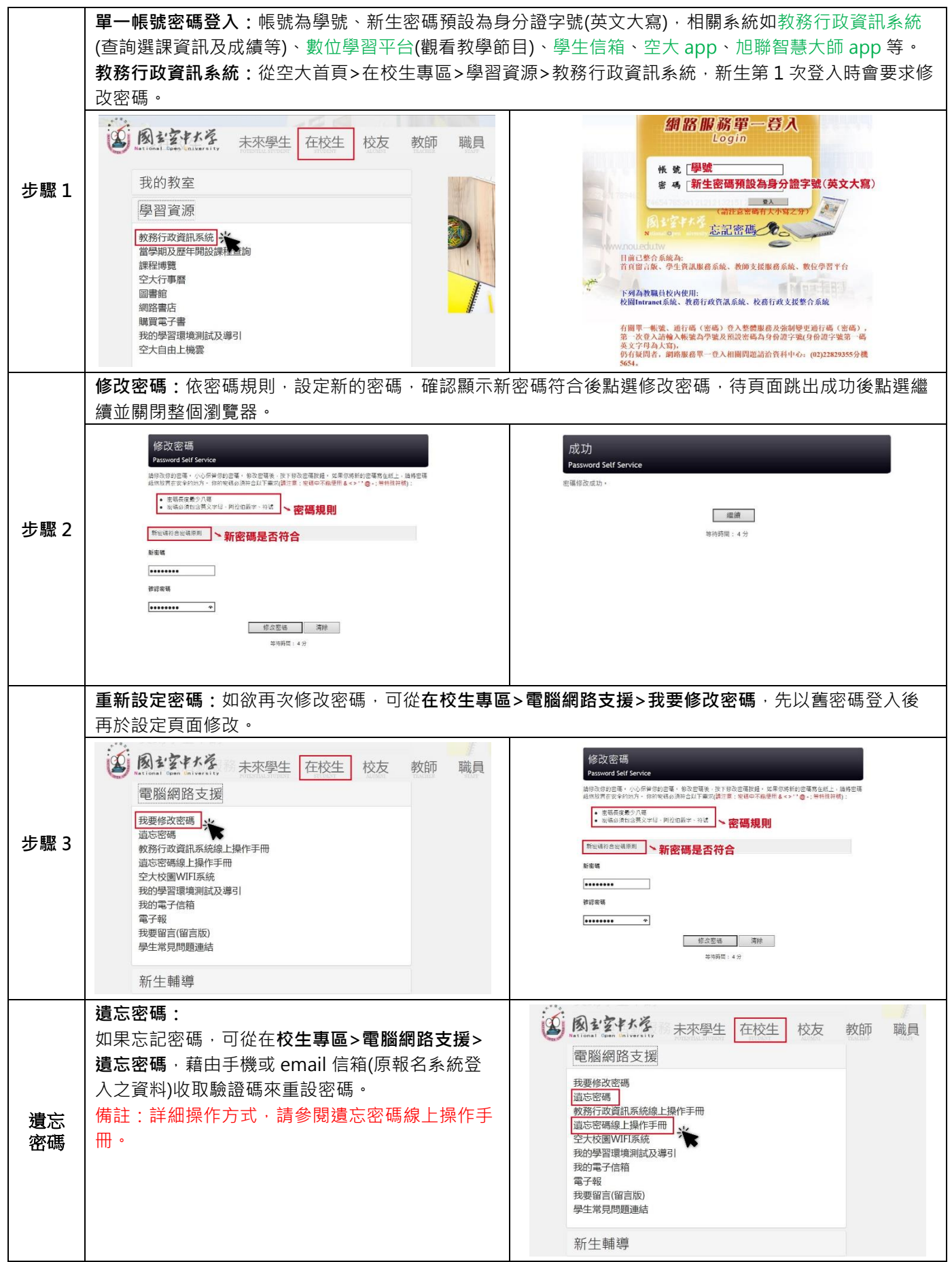

教務行政資訊系統查看選課卡

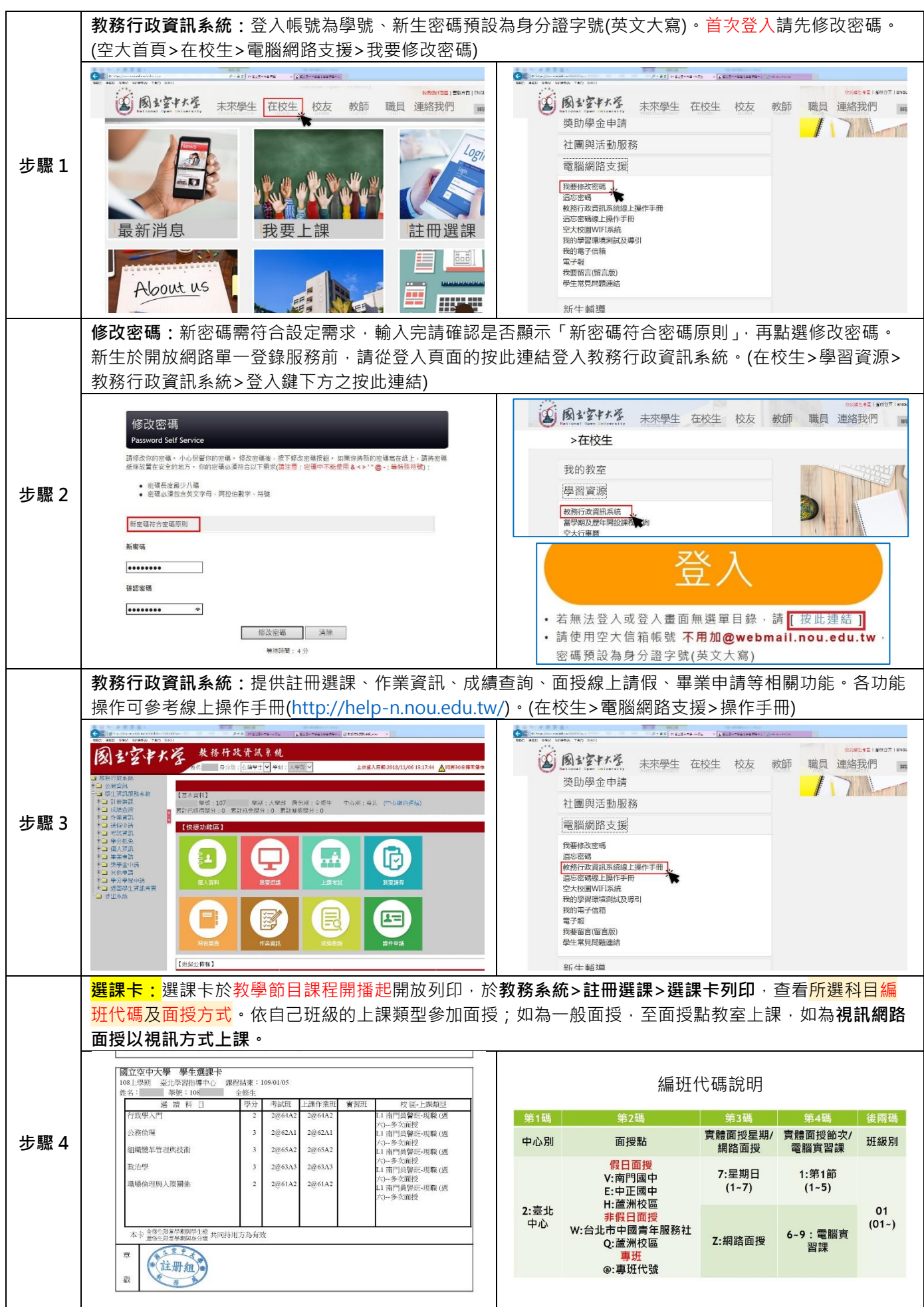

教務行政資訊系統查詢面授、考試、作業資訊

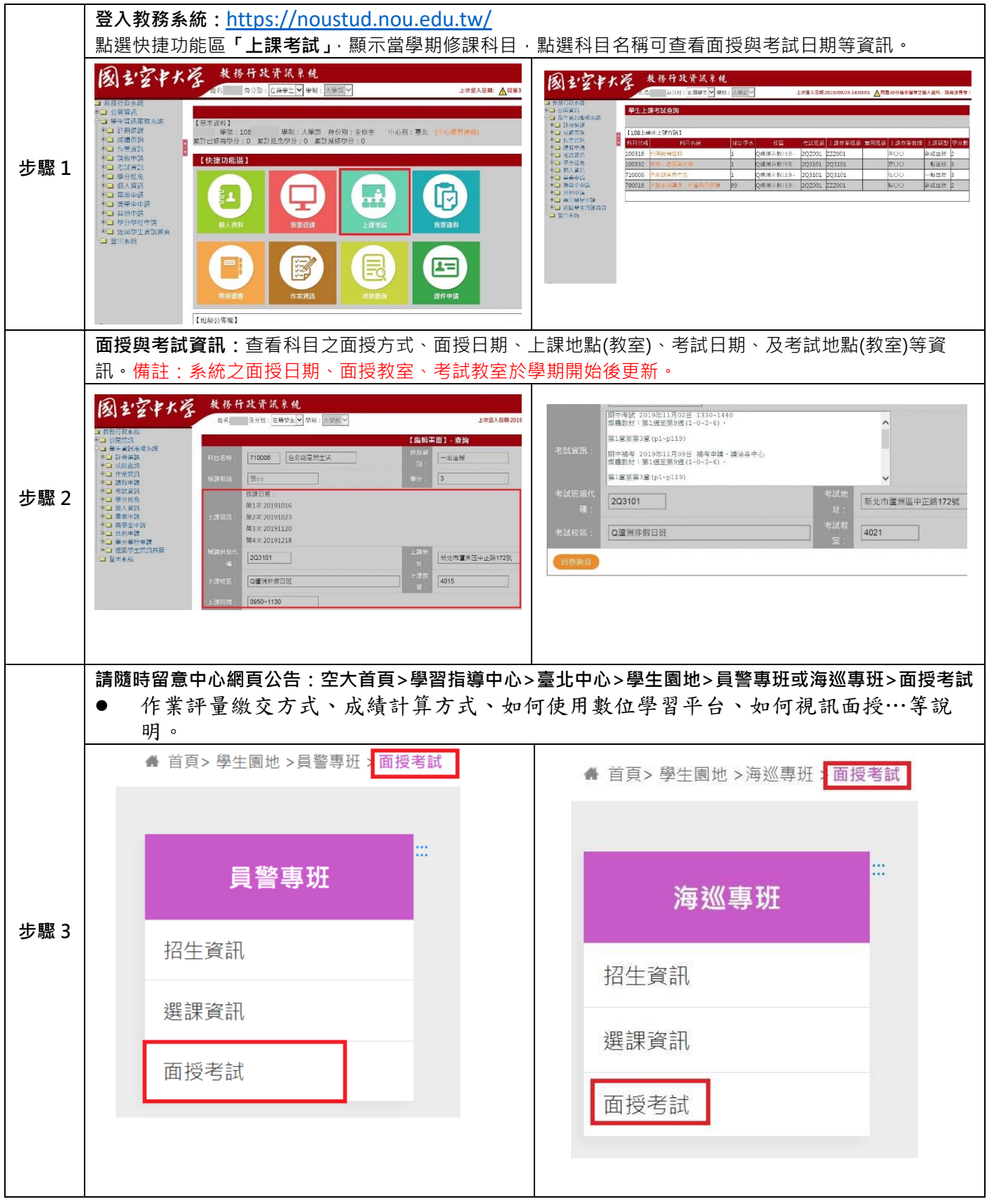

## 空大 App 查看面授及考試資訊、學生信箱

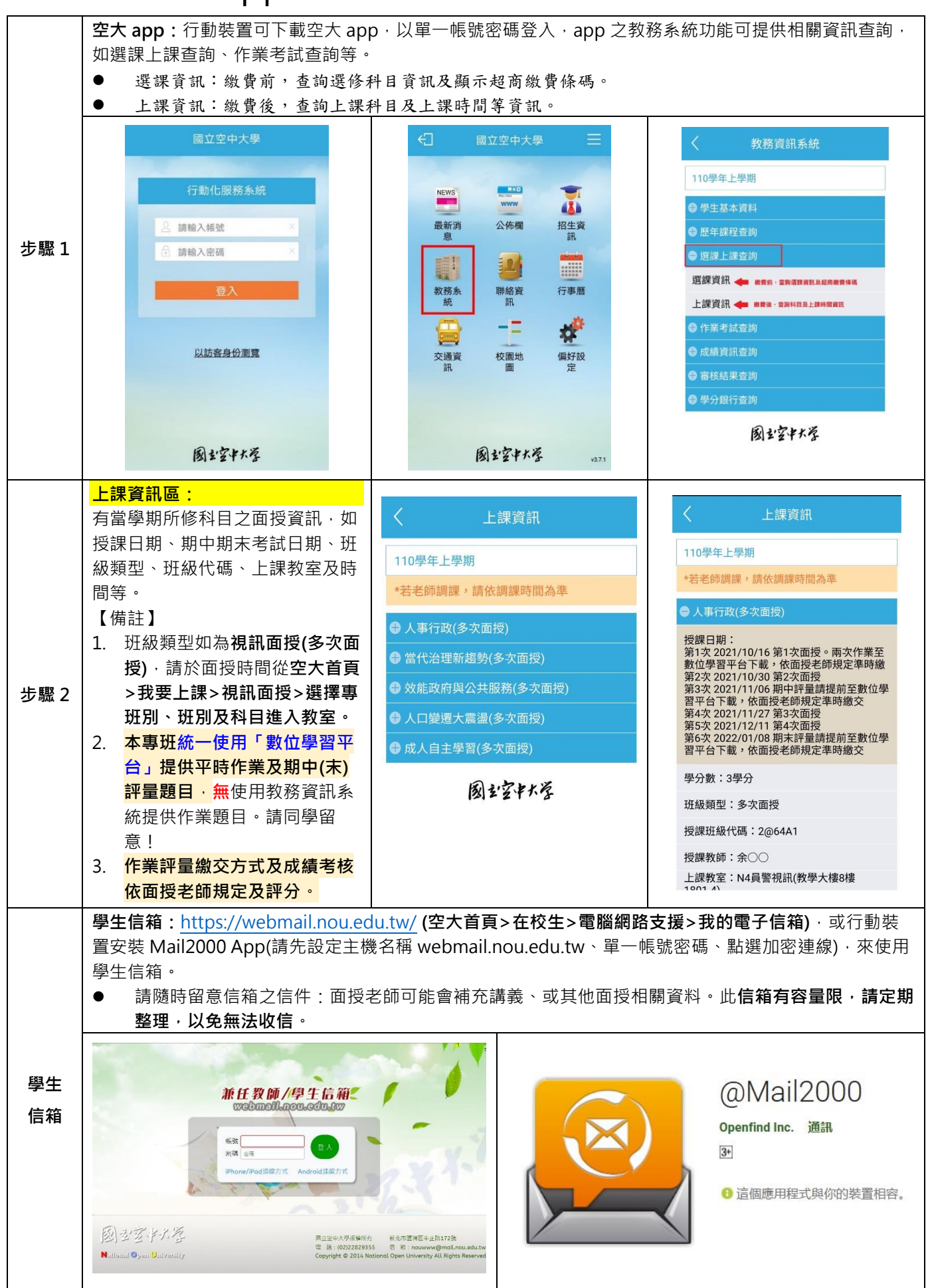

## 空大 App 下載

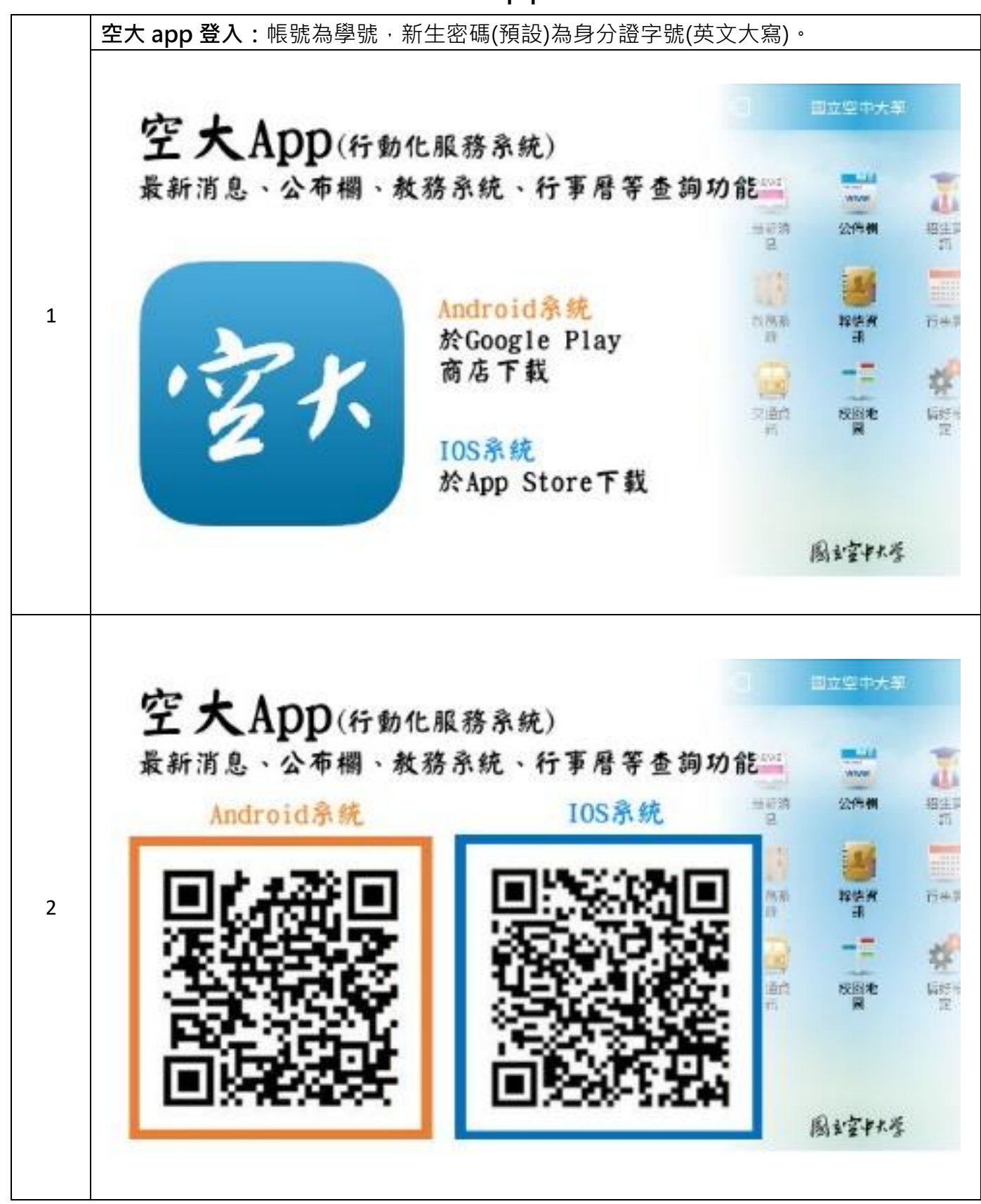

.

## 旭聯智慧大師 App 下載

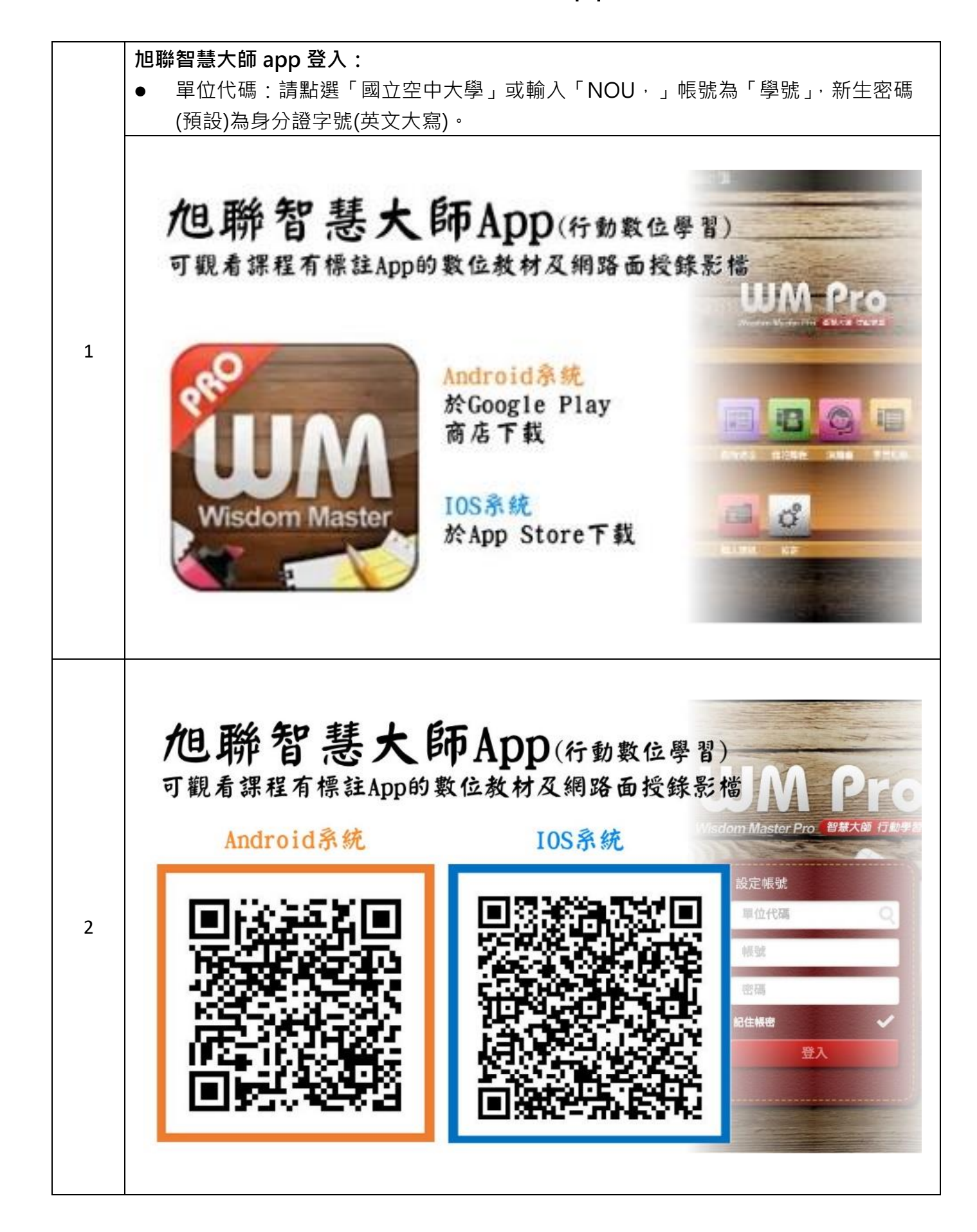